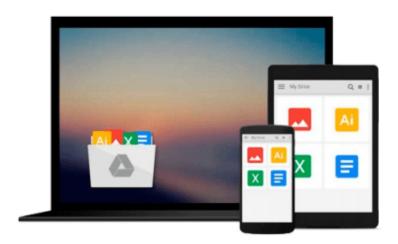

# Computer Literacy for IC3, Unit 2: Using Productivity Software, Update to Office 2013 & Windows 8.1.1

Robert Ferrett, John Preston, Sally Preston

Download now

<u>Click here</u> if your download doesn"t start automatically

### Computer Literacy for IC3, Unit 2: Using Productivity Software, Update to Office 2013 & Windows 8.1.1

Robert Ferrett, John Preston, Sally Preston

Computer Literacy for IC3, Unit 2: Using Productivity Software, Update to Office 2013 & Windows 8.1.1 Robert Ferrett, John Preston, Sally Preston

This is the eBook of the printed book and may not include any media, website access codes, or print supplements that may come packaged with the bound book.

Written to provide all readers with an opportunity to learn and demonstrate computer and Internet literacy

Computer Literary for IC3 is written to align with a certification called Internet and Computing Core Certification (IC3). This certification is for users who want to demonstrate the critical computer and Internet skills valued in today's academic and professional environments. The Computer Literacy for IC3 text provides students with a broad understanding of the key components of computer literacy in order to prepare for the IC3 GS4 exam. The latest editions are written to the Global Standard 4 (GS4), the most current IC3 exam being offered.

This certification has 3 units. Each of these units is available as a separate Computer Literacy for IC3 text:

- *Unit 1: Computing Fundamentals (computer concepts)*
- Unit 2: Using Productivity Software
- *Unit 3: Living Online (the Internet)*

*Unit 2: Using Productivity Software, Update to Office 2013 & Windows 8.1.1* covers productivity software based on Microsoft® Office 2013 and Windows 8.1.1, including word processing, spreadsheets, presentation software, and databases.

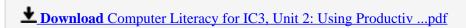

Read Online Computer Literacy for IC3, Unit 2: Using Product ...pdf

Download and Read Free Online Computer Literacy for IC3, Unit 2: Using Productivity Software, Update to Office 2013 & Windows 8.1.1 Robert Ferrett, John Preston, Sally Preston

#### From reader reviews:

#### George Eichner:

The book Computer Literacy for IC3, Unit 2: Using Productivity Software, Update to Office 2013 & Windows 8.1.1 can give more knowledge and also the precise product information about everything you want. Why then must we leave the best thing like a book Computer Literacy for IC3, Unit 2: Using Productivity Software, Update to Office 2013 & Windows 8.1.1? A few of you have a different opinion about guide. But one aim in which book can give many data for us. It is absolutely appropriate. Right now, try to closer with the book. Knowledge or data that you take for that, you can give for each other; you could share all of these. Book Computer Literacy for IC3, Unit 2: Using Productivity Software, Update to Office 2013 & Windows 8.1.1 has simple shape but you know: it has great and massive function for you. You can look the enormous world by available and read a e-book. So it is very wonderful.

#### **Emily Meredith:**

This Computer Literacy for IC3, Unit 2: Using Productivity Software, Update to Office 2013 & Windows 8.1.1 is great publication for you because the content that is certainly full of information for you who all always deal with world and have to make decision every minute. That book reveal it facts accurately using great coordinate word or we can claim no rambling sentences inside it. So if you are read the item hurriedly you can have whole details in it. Doesn't mean it only offers you straight forward sentences but tricky core information with beautiful delivering sentences. Having Computer Literacy for IC3, Unit 2: Using Productivity Software, Update to Office 2013 & Windows 8.1.1 in your hand like getting the world in your arm, info in it is not ridiculous 1. We can say that no publication that offer you world inside ten or fifteen small right but this guide already do that. So , this really is good reading book. Hi Mr. and Mrs. busy do you still doubt in which?

#### **Kevin Miller:**

Reading a book to get new life style in this 12 months; every people loves to learn a book. When you examine a book you can get a large amount of benefit. When you read publications, you can improve your knowledge, simply because book has a lot of information into it. The information that you will get depend on what types of book that you have read. If you want to get information about your examine, you can read education books, but if you act like you want to entertain yourself look for a fiction books, these kinds of us novel, comics, in addition to soon. The Computer Literacy for IC3, Unit 2: Using Productivity Software, Update to Office 2013 & Windows 8.1.1 offer you a new experience in looking at a book.

#### Jessie Orlando:

Beside this particular Computer Literacy for IC3, Unit 2: Using Productivity Software, Update to Office 2013 & Windows 8.1.1 in your phone, it may give you a way to get nearer to the new knowledge or facts. The information and the knowledge you may got here is fresh in the oven so don't always be worry if you

feel like an previous people live in narrow commune. It is good thing to have Computer Literacy for IC3, Unit 2: Using Productivity Software, Update to Office 2013 & Windows 8.1.1 because this book offers to you personally readable information. Do you often have book but you rarely get what it's all about. Oh come on, that wil happen if you have this in your hand. The Enjoyable option here cannot be questionable, such as treasuring beautiful island. So do you still want to miss it? Find this book as well as read it from currently!

Download and Read Online Computer Literacy for IC3, Unit 2: Using Productivity Software, Update to Office 2013 & Windows 8.1.1 Robert Ferrett, John Preston, Sally Preston #HELP5SMN06U

## Read Computer Literacy for IC3, Unit 2: Using Productivity Software, Update to Office 2013 & Windows 8.1.1 by Robert Ferrett, John Preston, Sally Preston for online ebook

Computer Literacy for IC3, Unit 2: Using Productivity Software, Update to Office 2013 & Windows 8.1.1 by Robert Ferrett, John Preston, Sally Preston Free PDF d0wnl0ad, audio books, books to read, good books to read, cheap books, good books, online books, books online, book reviews epub, read books online, books to read online, online library, greatbooks to read, PDF best books to read, top books to read Computer Literacy for IC3, Unit 2: Using Productivity Software, Update to Office 2013 & Windows 8.1.1 by Robert Ferrett, John Preston, Sally Preston books to read online.

Online Computer Literacy for IC3, Unit 2: Using Productivity Software, Update to Office 2013 & Windows 8.1.1 by Robert Ferrett, John Preston, Sally Preston ebook PDF download

Computer Literacy for IC3, Unit 2: Using Productivity Software, Update to Office 2013 & Windows 8.1.1 by Robert Ferrett, John Preston, Sally Preston Doc

Computer Literacy for IC3, Unit 2: Using Productivity Software, Update to Office 2013 & Windows 8.1.1 by Robert Ferrett, John Preston, Sally Preston Mobipocket

Computer Literacy for IC3, Unit 2: Using Productivity Software, Update to Office 2013 & Windows 8.1.1 by Robert Ferrett, John Preston, Sally Preston EPub